# Applying for a Conditional Use Permit: Step by step instructions

### Home

Welcome to Build Henrico! For information, guides, and tutorials please go to our Help using Build Henrico page. - Select 'Complaints' to report an issue to the County or see updates on your previous issues. - Select 'Permits' to create and apply for a building, trade, demolition, elevator, sign, fire protection system, or other construction permit. - Select 'Land Development Applications' to create and apply for any Planning, Department of Public Utilities, or Department of Public Works related applications. These include Plan of ng Permits, Work in the Right of Way Permits, Floodplain Permits, and Capital Projects. Development, Subdivision, Rezoning, Variances, Utility P <u>Complaints</u> Land Development Applications Permits Inquiries At the Build Henrico website home screen. My Referrals click on "Land Development Applications". MY INSPECTIONS MY ACTIVITIES MY PROJECTS Below are your recent inspection activities. - To request an inspection, click on the MY ACTIVITIES tab. Requested Scheduled Inspection Number Result Next Action Inspection Discipline Location View Permit Date Date

### Apply for a Land Development Approval

Select the Application Type from the Menu Categories shown below. For assistance on selecting the correct Application Type, please contact the respective agency as outlined below:

- To create and submit to the Planning Department the following applications: subdivision, plan of development, rezoning, proffer amendment, provisional use permit, appeal, conditional use permit, variance, interpretation, temporary use permit, zoning confirmation letter, or administrative modification.

permit, appeal, conditional use permit, variance, interpretation, temporary use permit, zoning confirmation letter, or administrative modification. - For any construction plan activities or Temporary Use Permit (TUP) related to a Plan of Development/Site Plan/Subdivision utilize the Plan of Development/Site

or Subdivision menu categories. - For DPU related Construction Activities and Public Utilities Review contact the Department of Public Utilities at 804-501-4275 - For DPW related Construction Activities, CIP, Floodplain, Hauling Permits, and Real Property related reviews contact the Department of Public Works at 804-501-4303

Subdivision Plan of Development (POD)/Site Land Use Approvals Plan Subdivision **Provisional Use Permit** Plan of Development Rezoning & Proffer Amendment CIP - County Contractors Board of Zoning Construction Activities Appeals Only **DPU** Construction Direct to DPW Submittal Environmental Capital Project Appeal **Conditional Use Permit** Work in Right of Way Transportation Development Variance 🗏 Administrative 🗟 Floodplain ublic Utilities Review Approvals Water and Sewer A Floodplain ments Administrative Modification Water and/or Sewer Plan Interpretation Then choose the type of application. Click **Temporary Use Permit** on "Conditional Use Permit". Zoning Confirmation Letter

Hauling Permits

Real Property (Easements & ROW)

Real Property Review (Easements & ROW)

### APPLICATION INSTRUCTIONS

- Fields marked with an \* are required (if not filled in, an error will result).
- See the Build Henrico website for application specific quick guides for detailed instructions.
- Fees will be calculated based on application type and scope.

| APPLICATION                                             |                             |            |                    |
|---------------------------------------------------------|-----------------------------|------------|--------------------|
| Planning Application Name:                              | Conditional Use Permit      |            | $\square$          |
| *Select the option that best describes the application: | (None)                      |            | ~                  |
| *Select the type of application:                        | (None)                      |            | ~                  |
| *Select the scope of activity:                          | (None)                      |            | ~                  |
| <u>۲</u>                                                |                             |            |                    |
| *asterisk indicate a required field.                    | ٩                           |            |                    |
| *Description of Proposed Activity:                      |                             | [+]<br>[-] | \                  |
| Short description of permit request.                    |                             |            |                    |
|                                                         | Select the project by name: | 1          |                    |
| Is this job a part of a project?                        | or project number:          | Q          |                    |
| ZONING INFORMATION                                      |                             |            |                    |
| Zoning Information:                                     |                             | [+]<br>[-] |                    |
|                                                         |                             |            |                    |
|                                                         |                             |            |                    |
| Next                                                    |                             |            |                    |
|                                                         |                             |            |                    |
|                                                         |                             |            | Screen ID: 1579907 |
|                                                         |                             |            |                    |

### Sconditional Use Permit CUP-2023-100605 (Draft)

#### APPLICATION INSTRUCTIONS

| <ul> <li>See the Build Henrico website for application specific quick gui</li> <li>Fees will be calculated based on application type and scope.</li> </ul> | Use the drop down options to make a selection.             |   |
|----------------------------------------------------------------------------------------------------|------------------------------------------------------------|---|
| PPLICATION                                                                                                    | Conditional Use Permit                                     |   |
| lanning Application Name:                                                                                                    |                                                            |   |
| elect the option that best describes the application:                                                                                                    | (None)                                                     | ~ |
| elect the type of application:                                                                                                    | (None)                                                     | ~ |
| elect the scope of activity:                                                                                                    | (None)                                                     |   |
|                                                                                                    | Accessory Dwelling Unit                                    |   |
|                                                                                                    | Accessory Structure Location                               |   |
|                                                                                                    | Agricultural Distribution Hub                              |   |
| esubmittal Application:                                                                                                    | Animal Hospital or Clinic                                  |   |
|                                                                                                    | Beekeeping                                                 |   |
| escription of Proposed Activity:                                                                                                    | Campground                                                 |   |
| scription of Proposed Activity.                                                                                                    | Childrens Residential Facility                             |   |
|                                                                                                    | Equestrian Facility                                        |   |
|                                                                                                    | Extraction                                                 |   |
|                                                                                                    | Family Daycare Home                                        |   |
| this job a part of a project?                                                                                                    | Golf Course                                                |   |
| uns job a part of a project:                                                                                                    | Horses or Ponies at a Dwelling<br>Kennel or Animal Shelter |   |
|                                                                                                    | Landfill                                                   |   |
| DNING INFORMATION                                                                                                    | Miniature Livestock at a Dwelling                          |   |
| ning Information:                                                                                                    | More than Four Pets at a Dwelling                          |   |
|                                                                                                    | Parks and Open Areas                                       |   |
|                                                                                                    | Public Utility Use                                         |   |
|                                                                                                    | Recreational Use                                           | - |

Screen ID: 1579907

When all required fields have been filled out, click "Next".

#### LOCATIONS

#### Addressed Locations

You may enter an address or full parcel number in the Address field below. A valid address or parcel number must be selected to submit an application.

For an address search it is best to enter address number and street name but not street type (e.g. Road, Circle, Lane, Blvd., etc.).
 For projects with multiple parcels, please enter each address/parcel ID involved. A complete parcel ID has 10 digits formatted as follows: XXX-XXX. Parcels must be added in this step to be selected on the following screen.

 For Building Inspections related Asbestos Certifications: For Electrical, Mechanical and Plumbing Permits, the following box must be checked for proposed work on commercial buildings that were constructed prior to January 1, 1985, including residential buildings that are being renovated or demolished for commercial or public development. For Building Permits please fill out and submit the Certification of Asbestos Inspection form.

| *Address:                                 |             |           | Search                   |                    |                                                                              |                                                                                                    |          |
|-------------------------------------------|-------------|-----------|--------------------------|--------------------|------------------------------------------------------------------------------|----------------------------------------------------------------------------------------------------|----------|
| Parcel ID                                 | Address     | Net Acres |                          |                    |                                                                              |                                                                                                    |          |
| Specific Location:<br>*Water Supply Type: | Total Area: | ~         |                          | C<br>cl<br>a<br>(e | lick on the corr<br>lick "Select". N<br>ddress do not a<br>e.g. Road, Circle | is and click "Search"<br>ect address and the<br>ote: when entering<br>idd the street type<br>e, Lane). If you have<br>each parcel must b | en<br>an |
| *Sewer Type:                              | (None)      | ~         |                          | a                  | dded to this seo                                                             | ction.                                                                                                    |          |
| Back Next                                 |             |           | Parcel ID<br>768-753-039 | Addr<br>5 4301     |                                                                              | ENRICO, VA 23228                                                                                                    |          |
|                                           |             | <         | Select Cl                | ear All            | Check All                                                                    | Refine Search                                                                                                    | 5        |

### Conditional Use Permit CUP-2023-100605 (Draft)

#### LOCATIONS

#### Addressed Locations

You may enter an address or full parcel number in the Address field below. A valid address or parcel number must be selected to submit an application.

For an address search it is best to enter address number and street name but not street type (e.g. Road, Circle, Lane, Blvd., etc.).
 For projects with multiple parcels, please enter each address/parcel ID involved. A complete parcel ID has 10 digits formatted as follows: XXX-XXX. Parcels must be added in this step to be selected on the following screen.

 For Building Inspections related Asbestos Certifications: For Electrical, Mechanical and Plumbing Permits, the following box must be checked for proposed work on commercial buildings that were constructed prior to January 1, 1985, including residential buildings that are being renovated or demolished for commercial or public development. For Building Permits please fill out and submit the Certification of Asbestos Inspection form.

| *Address:           |                                                                                                    | Search                                                                                                    |
|---------------------|----------------------------------------------------------------------------------------------------|----------------------------------------------------------------------------------------------------|
| Parcel ID           | Address                                                                                                    | Net Acres                                                                                                  |
| 768-753-0395        | 4301 E PARHAM RD, HENRICO, VA 23228                                                                                                    | 48.5760 💥                                                                                                  |
|                     | Total Area:                                                                                                    | 48.5760                                                                                                    |
| *Select Primary Add | ress:                                                                                                    |                                                                                                    |
| Specific Location:  | 4301 E PARHAM RD, HENRICO, VA 2322<br>4309 E PARHAM RD, HENRICO, VA 2322<br>4313 E PARHAM RD, HENRICO, VA 2322<br>4317 E PARHAM RD, HENRICO, VA 2322 | 28 28                                                                                                    |
| *Water Supply Type: | County                                                                                                    | ✓ Use the drop down option to choose the                                                                   |
| *Sewer Type:        | County                                                                                                    | <ul> <li>correct address. Then select the water and<br/>sewer type using the drop down options.</li> </ul> |
| Back Nex            | When all required fields have out, click "Next".                                                                                                    | ve been filled                                                                                             |

#### LOCATIONS

#### Addressed Locations

You may enter an address or full parcel number in the Address field below. A valid address or parcel number must be selected to submit an application.

For an address search it is best to enter address number and street name but not street type (e.g. Road, Circle, Lane, Blvd., etc.).
 For projects with multiple parcels, please enter each address/parcel ID involved. A complete parcel ID has 10 digits formatted as follows: XXX-XXX. Parcels must be added in this step to be selected on the following screen.

- For Building Inspections related Asbestos Certifications: For Electrical, Mechanical and Plumbing Permits, the following box must be checked for proposed work on commercial buildings that were constructed prior to January 1, 1985, including residential buildings that are being renovated or demolished for commercial or public development. For Building Permits please fill out and submit the Certification of Asbestos Inspection form.

| *Address:             |                                       | Search    | 1                                                                                                |
|-----------------------|---------------------------------------|-----------|--------------------------------------------------------------------------------------------------|
| Parcel ID             | Address                               | Net Acres |                                                                                                  |
| 768-753-0395          | 4301 E PARHAM RD, HENRICO, VA 23228   | 48.5760 🔀 |                                                                                                  |
|                       | Total Area:                           | 48.5760   |                                                                                                  |
| *Select Primary Addre | ss: 4301 E PARHAM RD, HENRICO, VA 232 | 228       | <b>v</b>                                                                                         |
| Specific Location:    |                                       |           | 11                                                                                               |
| *Water Supply Type:   | County                                | ~         |                                                                                                  |
| *Sewer Type:          | County                                | ~         |                                                                                                  |
| Back Next             | · · ·                                 |           | Once all the required fields have been<br>populated Click "Next" to continue<br>the application. |

| Condit                                 | ional          | Use Pe               | ermit cup              | -2023-1006   | 0605 (Draft)                                                                                                    |        |
|----------------------------------------|----------------|----------------------|------------------------|--------------|----------------------------------------------------------------------------------------------------|--------|
| ZONING DATA                            |                |                      |                        |              |                                                                                                    |        |
| Religious Use?                         |                | OYes                 | No                     |              |                                                                                                    |        |
| Age Restriction?                       |                | OYes                 | No                     |              |                                                                                                    |        |
| Code Section:                          |                |                      |                        |              |                                                                                                    |        |
| Existing Zoning(s)                     |                |                      |                        |              | Enter Zoning Data if submitting a Landfill,                                                                                                    | 1      |
| Zoning Code                            |                |                      |                        |              | Mitigation or Extraction application. Leave                                                                                                    |        |
| + Zoning Data Parcels must be added on | the previous a | screen to select the | ern in the grid below. |              | this blank for all other applications.                                                                                                    |        |
| Parcel ID                              | Acreage        | Existing Zonin       | g Pro                  | posed Zoning | Existing Land Use Designation Control Designation Control Designat | omment |
| Total Acreage:                         |                |                      |                        |              |                                                                                                    |        |
| Density:                               |                |                      |                        |              |                                                                                                    |        |
| Number of Lots/Units F                 | Proposed:      |                      |                        |              |                                                                                                    |        |
| Number of Beds:                        |                |                      |                        |              | This page does not apply to most Conditional Use                                                                                                    |        |
|                                        |                |                      |                        |              | Permits. Click "Next" to continue with the                                                                                                    |        |
| Back Next                              |                |                      |                        |              | application                                                                                                    |        |

### NON-PROFIT INFORMATION

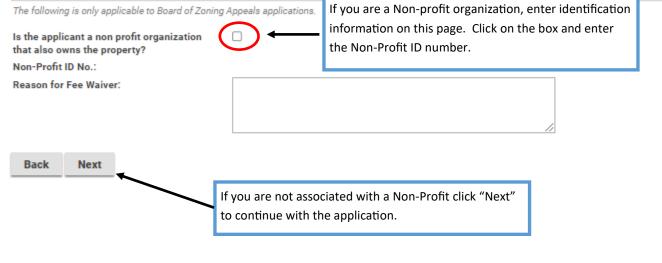

### Conditional Use Permit CUP-2023-100605 (Draft)

Upload the necessary documents based on the Application Type being submitted. Once uploaded, please ensure the Document Type from the drop-down menu is selected for each document. For information, guides, and tutorials please go to our Help section using the Build Henrico page.

| DOCUMEN  | 15 TO ALLA | UT                                |                                                                                                    |             |
|----------|------------|-----------------------------------|----------------------------------------------------------------------------------------------------|-------------|
| Required | Uploaded   | Attachment Type                   | Description                                                                                                    | Sample Form |
| Required |            | Concept Plan                      | Conceptual site plan for the development of the proposed use, including all required items outlined on<br>the complete plan checklist.                       | None        |
| Optional |            | Applicant Exhibits                | Photographs, drawings, or other exhibits submitted by the applicant in support of their request.                                                             | None        |
| Optional |            | Architectural Floor Plan(s)       | Floor plan(s) with use of interior building spaces, access points, and loading areas<br>labeled/dimensioned.                                                 | None        |
| Optional |            | Conceptual Building<br>Elevations | Graphic representation of proposed buildings that may include information such as architectural<br>design, exterior building materials, and building height. | None        |
| Optional |            | Power of Attorney Form            | County originated document completed/submitted by the applicant authorizing the use of a Power of<br>Attorney.                                               | None        |
| Optional |            | Property Survey                   | Survey of property (existing conditions).                                                                                                    | None        |
|          |            |                                   |                                                                                                    |             |

### UPLOADED DOCUMENTS

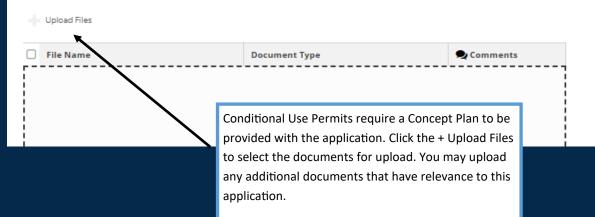

Upload the necessary documents based on the Application Type being submitted. Once uploaded, please ensure the Document Type from the drop-down menu is selected for each document. For information, guides, and tutorials please go to our Help section using the Build Henrico page.

| Required Uploaded | Attachment Type                   | Description                                                                                                    | proposed use, including all required items outlined on                               | Sample Fo |  |
|-------------------|-----------------------------------|----------------------------------------------------------------------------------------------------|--------------------------------------------------------------------------------------|-----------|--|
| Required 🧭        | Concept Plan                      | the complete plan checklist.                                                                                                    | proposed use, including an required items outlined on                                | None      |  |
| Optional          | Applicant Exhibits                | Photographs, drawings, or other exhibits submitted by the applicant in support of their request.                                                                                                    |                                                                                      |           |  |
| ptional           | Architectural Floor Plan(s)       | Floor plan(s) with use of interior building spaces, access points, and loading areas<br>abeled/dimensioned.                                                                                                    |                                                                                      |           |  |
| ptional           | Conceptual Building<br>Elevations | Graphic representation of proposed buildings the<br>design, exterior building materials, and building h                                                                                                    | height.                                                                              | None      |  |
| ptional           | Power of Attorney Form            | County originated document completed/submitt<br>Attorney.                                                                                                    | ted by the applicant authorizing the use of a Power of                               | None      |  |
| ptional           | Property Survey                   | Survey of property (existing conditions).                                                                                                    |                                                                                      | None      |  |
| Upload Files      | ITS                               |                                                                                                    |                                                                                      |           |  |
| File Name         |                                   | Document Type                                                                                                    | <b>Q</b> Comments                                                                    |           |  |
| - (1) New Docum   | ents                              |                                                                                                    |                                                                                      |           |  |
|                   |                                   | <ul> <li>Concept Plan (Concept Plan)</li> <li>Application Documents         <ul> <li>Application Exhibits</li> <li>Architectural Floor Plan(s)</li> <li>Architectural Floor Plan(s)</li> <li>Concept Plan</li> <li>Concept Plan</li> <li>Concept Plan</li> <li>Concept Plan</li> <li>Concept Plan</li> <li>Power of Attorney Form</li> </ul> </li> </ul> | Once the document has been uplo<br>use the drop down option to add<br>document type. |           |  |
|                   |                                   |                                                                                                    |                                                                                      |           |  |

# Conditional Use Permit CUP-2023-100605 (Draft)

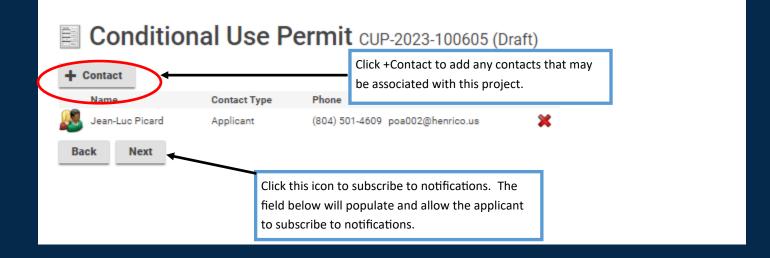

| Job Contact                                |                            |                                                   |
|--------------------------------------------|----------------------------|---------------------------------------------------|
| *Type: Name: Phone: ()<br>Email: Comments: | Subscribe to Notifications |                                                   |
| MAILING ADDRESSES                          |                            | When adding a contacts, please subscribe          |
| + Mailing Address                          |                            | to notifications in order for everyone            |
| Address                                    | Primary                    | associated with the application to receive        |
| Cancel Save Save & Close                   |                            | updates on it's progress. Click "Save and Close". |

Balance

### SUBMIT APPLICATION

The application is ready for submission. Please click Pay Fees and Submit in order to officially submit your application for review. Please note that all applications are reviewed for completeness and accuracy upon submission Should this application be submitted on behalf of Henrico County and/or Henrico County Schools, please click Save and contact the Planning Department at 804-501-4602.

Fees

Save

The following fees must be paid as part of your application.

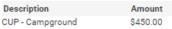

\$450.00

Back

**Pay Fees & Submit Application** 

Click "Pay Fees & Submit Application". You will then be redirected to the Paymentus application in order to submit required fees. After paying the fees, you will receive a email confirming the application is complete.

Screen ID: 1579632